Übungsaufgabe: Lösen Sie die Bilanz in Bestandskonten (Aktiv u. Passiv) auf und übertragen Sie die Anfangsbestände aus der Bilanz in die Bestandskonten. Verbuchen Sie die Aufgeführten Geschäftsfälle in den Bestandskonten schließen Sie die Bestandskonten ab und erstellen Sie die Abschlussbilanz. Nennen Sie zu jeden Geschäftsvorfall den Buchungssatz (Soll an

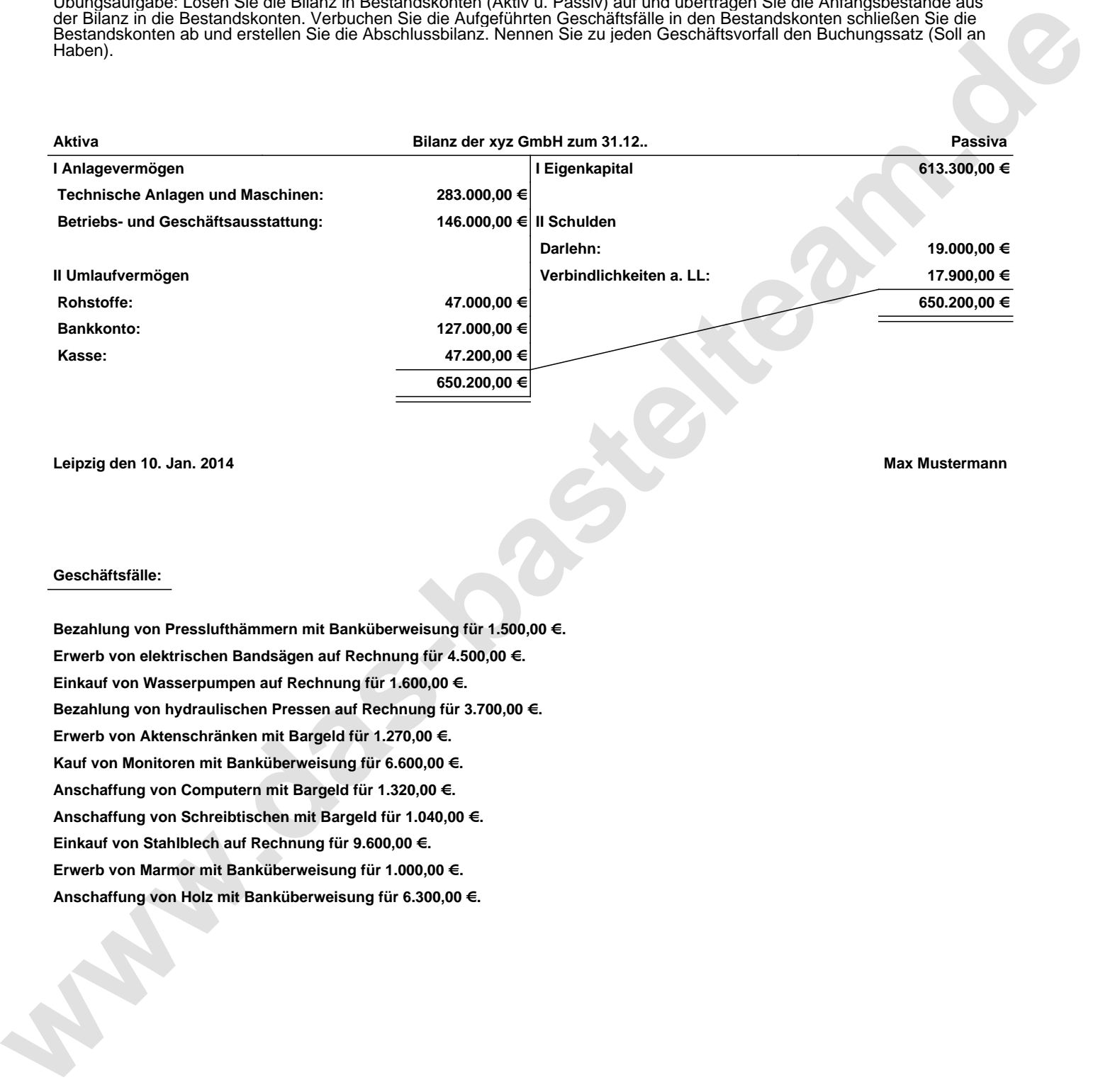

**Leipzig den 10. Jan. 2014 Max Mustermann**

## **Geschäftsfälle:**

**Bezahlung von Presslufthämmern mit Banküberweisung für 1.500,00 €. Erwerb von elektrischen Bandsägen auf Rechnung für 4.500,00 €. Einkauf von Wasserpumpen auf Rechnung für 1.600,00 €. Bezahlung von hydraulischen Pressen auf Rechnung für 3.700,00 €. Erwerb von Aktenschränken mit Bargeld für 1.270,00 €. Kauf von Monitoren mit Banküberweisung für 6.600,00 €. Anschaffung von Computern mit Bargeld für 1.320,00 €. Anschaffung von Schreibtischen mit Bargeld für 1.040,00 €. Einkauf von Stahlblech auf Rechnung für 9.600,00 €. Erwerb von Marmor mit Banküberweisung für 1.000,00 €. Anschaffung von Holz mit Banküberweisung für 6.300,00 €.**

Übungsaufgabe: Lösen Sie die Bilanz in Bestandskonten (Aktiv u. Passiv) auf und übertragen Sie die Anfangsbestände aus der Bilanz in die Bestandskonten. Verbuchen Sie die Aufgeführten Geschäftsfälle in den Bestandskonten schließen Sie die Bestandskonten ab und erstellen Sie die Abschlussbilanz. Nennen Sie zu jeden Geschäftsvorfall den Buchungssatz (Soll an

## **Lösungen:**

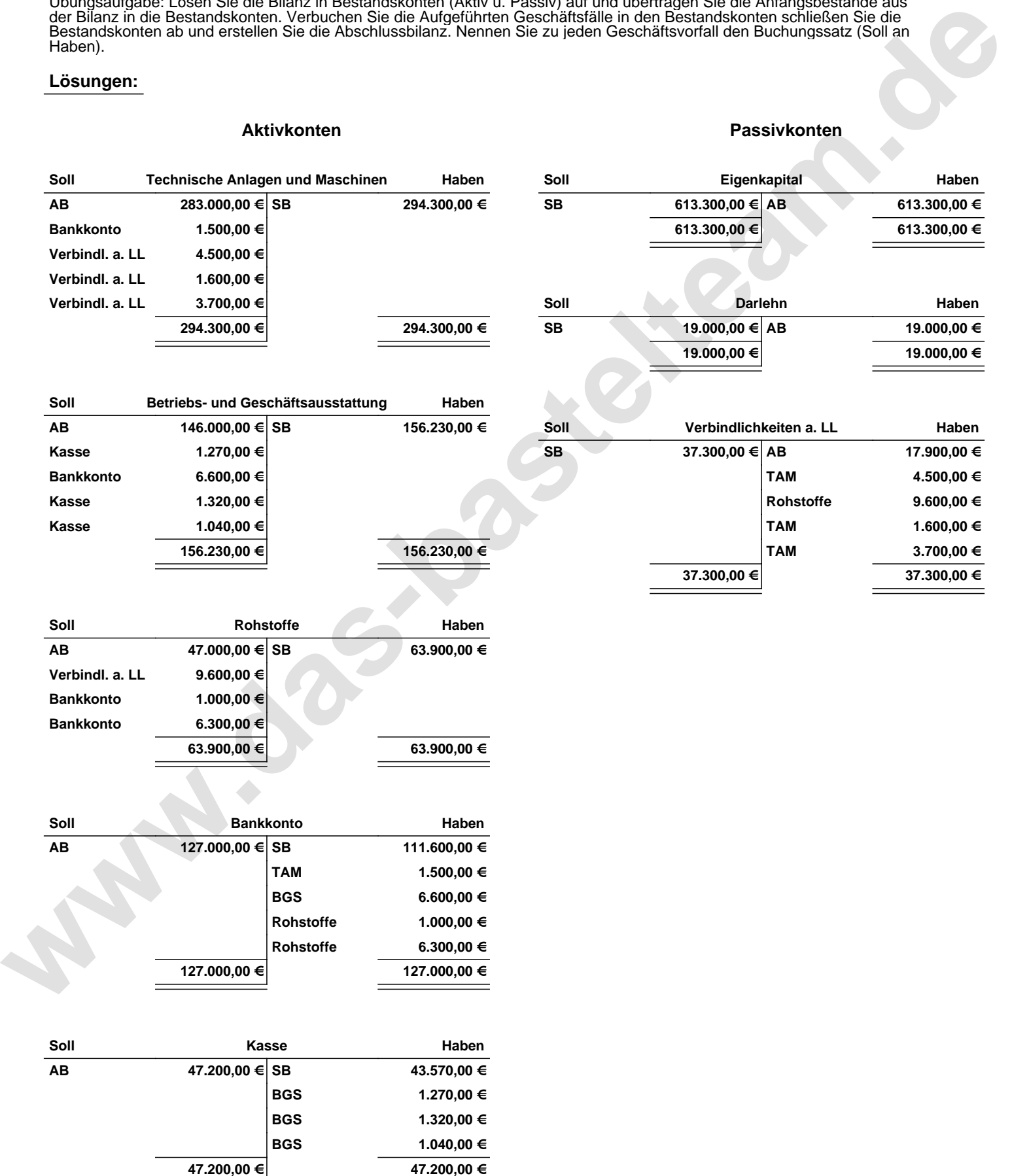

Übungsaufgabe: Lösen Sie die Bilanz in Bestandskonten (Aktiv u. Passiv) auf und übertragen Sie die Anfangsbestände aus der Bilanz in die Bestandskonten. Verbuchen Sie die Aufgeführten Geschäftsfälle in den Bestandskonten schließen Sie die Bestandskonten ab und erstellen Sie die Abschlussbilanz. Nennen Sie zu jeden Geschäftsvorfall den Buchungssatz (Soll an

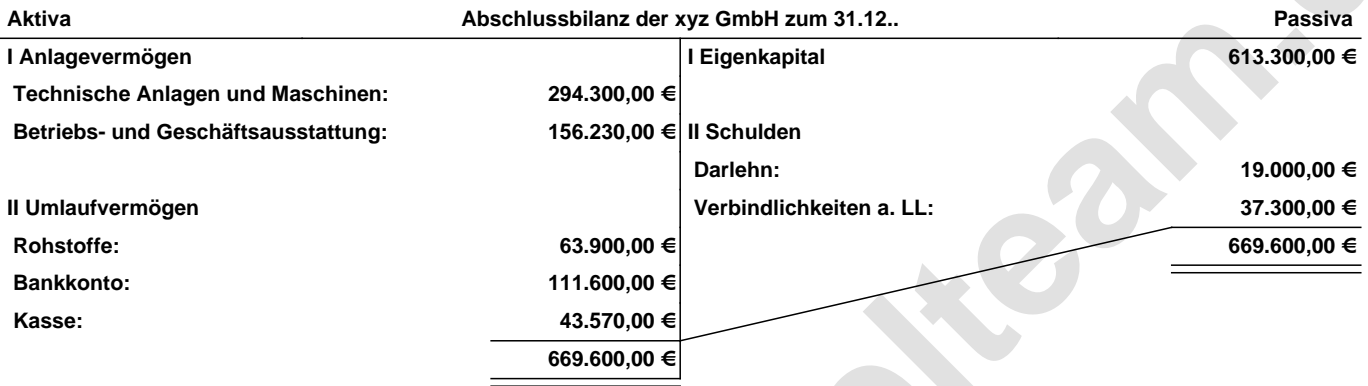

**Leipzig den 10. Jan. 2014 Max Mustermann**

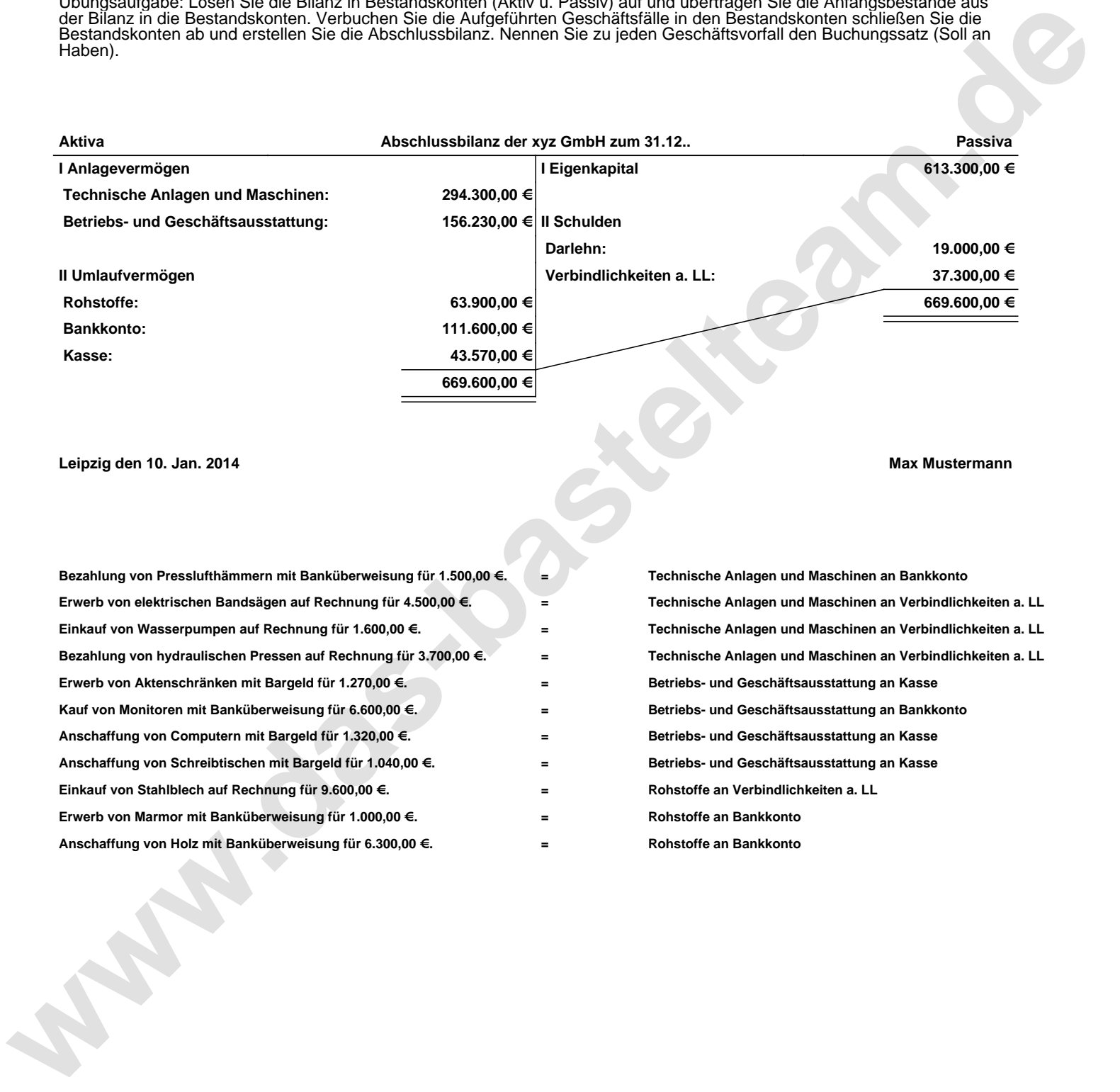